**AutoCAD Serial Key Free Download PC/Windows**

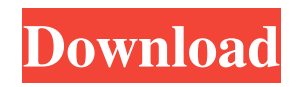

## **AutoCAD Free X64 [Latest] 2022**

AutoCAD Download With Full Crack is the leading commercial computer-aided design (CAD) software application. It was first released in December 1982 as a desktop app running on microcomputers with internal graphics controllers. Before AutoCAD Crack was introduced, most commercial CAD programs ran on mainframe computers or minicomputers, with each CAD operator (user) working at a separate graphics terminal. AutoCAD 2022 Crack is also available as mobile and web apps. Since its introduction in the early 1980s, AutoCAD has become the most widely used software application in the field of CAD and drafting. More than 30 million copies of AutoCAD and other Autodesk software applications have been sold. Thousands of AutoCAD users have been trained worldwide. As of January 2015, there are over 100,000 active users. AutoCAD is a product of Autodesk. AutoCAD history In 1982, Autodesk began developing a desktop CAD application for use on microcomputers that came bundled with internal graphics controllers. The first release of the software, referred to as AutoCAD, was in December 1982. It included the following: An integrated vector graphics capability – The first desktop CAD application for microcomputers that integrated vector graphics, including multi-image viewing, plotting, and command line interfaces. – The first desktop CAD application for microcomputers that integrated vector graphics, including multi-image viewing, plotting, and command line interfaces. Drafting of orthogonal and polar diagrams – Only one such application at the time of release. – Only one such application at the time of release. Drafting of profiles – Only one such application at the time of release. – Only one such application at the time of release. Drafting of two-dimensional (2D) objects – Only one such application at the time of release. – Only one such application at the time of release. Drafting of three-dimensional (3D) objects – Only one such application at the time of release. – Only one such application at the time of release. Projecting and editing of existing objects – Only one such application at the time of release. – Only one such application at the time of release. Schematic editing and document assembly – Only one such application at the time of release. – Only one such application at the time of release. Shaded and unshaded line, surface, and solid editing – Only one such application at

### **AutoCAD Crack Free**

Statistics It is estimated that in 2013, over one billion CAD files were created, most of them by AutoCAD. With about 41 million current users, the number of registered users grew by 14% in 2013. The number of CAD users increased by 31%, after the release of AutoCAD 2013 in September 2012. See also 2D DFM 3D modeling Comparison of CAD editors CADRUNNER Comparison of vector graphics editors Database Geometric modeling Gnuplot Graphing calculator Index-catalogue description List of CAD editors for Linux List of 3D modeling software List of 2D CAD editors List of CAD file formats List of vector graphics editors List of vector graphics editors for the Mac Multimodeling Open source CAD software Parametric modeling Product lifecycle management Scalable Vector Graphics (SVG) Solid modeling References Further reading Category:Autodesk Category:MacOS graphics software Category:Vector graphics editors Category:Vector graphics editors for Linux Category:Desktop publishing software Category:3D graphics software Category:Computer-aided design software for LinuxQ: Counting the number of 3 digit numbers that contain two different numbers \$1\$ and \$2\$ Let \$1,2,3,4\$ be 4 numbers to be used in a \$3\$ digit number. I want to determine the number of solutions for \$1\$ is either \$1\$ or \$2\$, \$2\$ is either \$1\$ or \$2\$, \$3\$ is either \$1\$ or \$2\$, \$4\$ is either \$1\$ or \$2\$. But there are \$9\$ positions where I can insert \$1\$ or \$2\$, so the answer is \$9\$. Can someone verify this? A: We will count them one by one and add. One position will be 1. \$111\$, 2. \$112\$, 3. \$121\$, 4. \$122\$. Two positions will be 1. \$211\$, 2. \$212\$, 3. \$221\$, 4. \$222\$. Three positions will be 1. \$311\$, 2. \$312\$, 3. \$321\$, 4. \$322\$. Four positions will be a1d647c40b

## **AutoCAD Crack +**

Go to Autodesk Autocad 2010/2013/2015.exe file, or you can search it in the internet. After installation is complete, go to Autocad 2010/2013/2015, run, and choose Autocad 2010/2013/2015. Choose File -> Open. A window will come up with your project files like 2d, 3d, 3d models, etc... Click "Add" If you are getting an error "Could not open project files because the file system is read-only", you need to make sure that you are using the original disk, or maybe you are installing Autocad in the wrong folder. package thebetweenlands.common.tile.misc.stain; import net.minecraft.entity.Entity; import net.minecraft.item.ItemStack; import net.minecraft.nbt.CompoundNBT; import net.minecraft.nbt.INBT; import net.minecraft.nbt.ListNBT; import net.minecraft.network.PacketBuffer; import thebetweenlands.client.registry.BetweenlandsRegistry; import thebetweenlands.common.entity.mobs.EntityRat; import thebetweenlands.common.registries.DimensionalityRegistry; import thebetweenlands.common.registries.ModObject; import thebetweenlands.common.registries.TerrainRegistry; import thebetweenlands.common.registries.TerrainTypeRegistry; import thebetweenlands.common.tile.misc.TileEntityRockChunk; import thebetweenlands.client.render.particle.ParticleRegistry; import thebetweenlands.client.render.particle.ParticleType; import thebetweenlands.client.render.texture.TextureName; import thebetweenlands.client.render.water.RenderWater; import thebetweenlands.client.render.water.WetRenderWater; import thebetweenlands.client.render.water.WetWater; import thebetweenlands.client.render.water.WetWaterSegment; import thebetweenlands.client.render.water.WetWaterSegment.WetWaterSegmentState; import thebetweenlands.client.util.BlockRenderState; import thebetweenlands.client.util.BlockRenderState.

### **What's New in the?**

Import and edit objects from MPP files for enhanced accuracy. Easily import and edit design information for MPP files including table layout. (video: 1:07 min.) Markup Import and Markup Assist creates a drawing update script in the.scr format that users can edit and review before submitting to the CAD Manager. Wireframing with Fabula: Explore the options for building a design by using an intuitive drag-and-drop canvas and interface. A streamlined interface uses icons to efficiently manipulate a design, allowing you to create wireframes in minutes. (video: 1:26 min.) Design Review: Quickly share and incorporate feedback into a design. (video: 1:05 min.) Fabula's intuitive interface supports easy sharing of designs with others. Easily share designs via email, chat, or file transfer with Fabula. A new content and context tab displays tools in context and makes navigation easier. Click on the context tab to access and use tools grouped by your design context, such as Civil 3D, AutoCAD MEP, and Primavera P6. Object Interaction: Edit a design interactively, without the need for AutoCAD MEP. Create editing tools that automatically reflect changes made in the underlying design, no matter the application. (video: 1:22 min.) Allows you to effortlessly switch between design modes using the Move function. (video: 1:01 min.) Streamline your design process with new command shortcuts, including Control+C and Control+V. These shortcuts replace the C and V commands, respectively. Control+C creates a copy of an existing object, and Control+V pastes the object to a new location. (video: 1:04 min.) If your favorite command can be used in multiple design applications, you can apply the command as a keyboard shortcut. This is easy with the Keyboard Shortcut dialog box. The keyboard shortcut for each command can be changed in the Keyboard Shortcut dialog box. (video: 1:04 min.) Keyboard Shortcut (Control-C): Creates a copy of an existing object. Keyboard Shortcut (Control-V): Pastes the object to a new location. Keyboard Shortcut (Control+C): Creates a copy of an existing object. Keyboard Shortcut (Control+V): Pastes the object to a new location.

# **System Requirements:**

In order to be an effective captain, you need to be able to aim, fire, and reload your weapons. QuakeWorld: If you can't aim, reload, or aim again after reloading, you can't be an effective captain. Emulation: These targets are the main things you will need to hit while you are traveling in the Death Star